## CC-IN2P3 Journée des expériences <sup>2017</sup>**Euclid**

Maurice Poncet (CNES, SDC-FR Lead)Ken Ganga (APC, SDC-FR Scientist)Quentin Le Boulc'h (CC-IN2P3, SDC-FR support)Rachid Lemrani (CC-IN2P3, CC-IN2P3 support)

### The Core of Our Work

**EuclidConsortium**

Much of what Euclid will do is look at the structure in the Universe.

- . Dark Matter "helps" structure form gravitationally
- Dark Energy accelerates expansion and "retards" structure formation

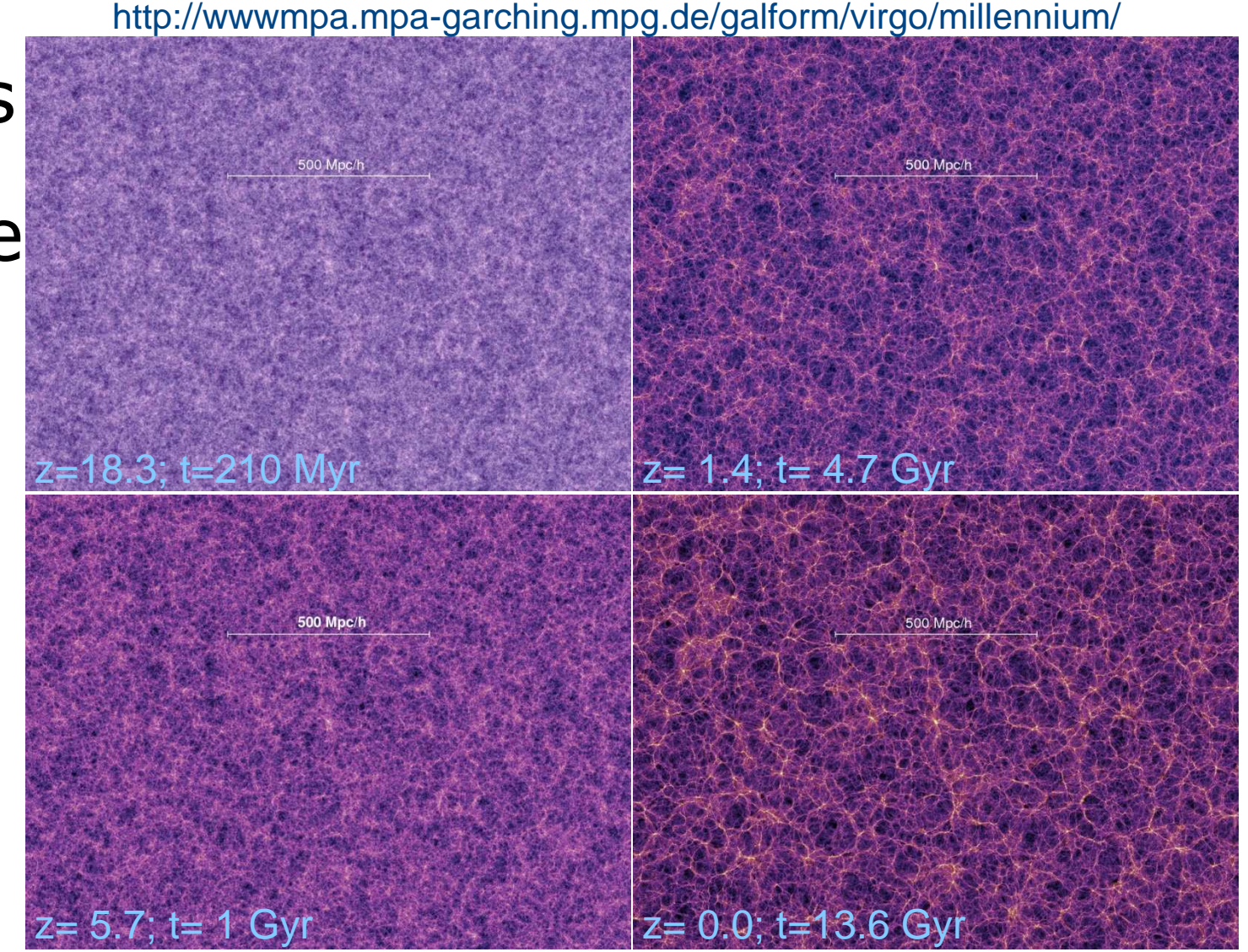

We thus want to make maps (& statistics) of

"structure" as a function of time to understand both.

#### **Consortium**Structure Informs us about Dark Matter

- Dark Matter (we believe) interacts only via gravity and contributes significantly to the number and sizes of large-scale structures we see in the Universe today.
- $\bullet$  By studying these structures in ever more detail, then, we can hope to understand more about the nature of Dark Matter

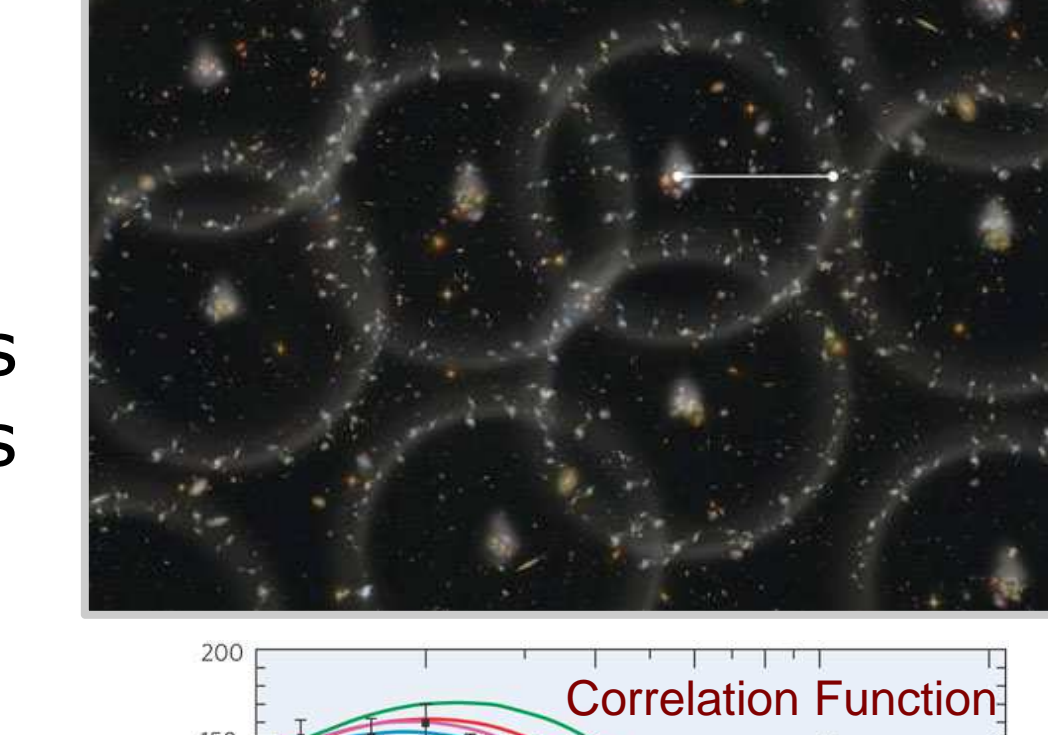

**Euclid**

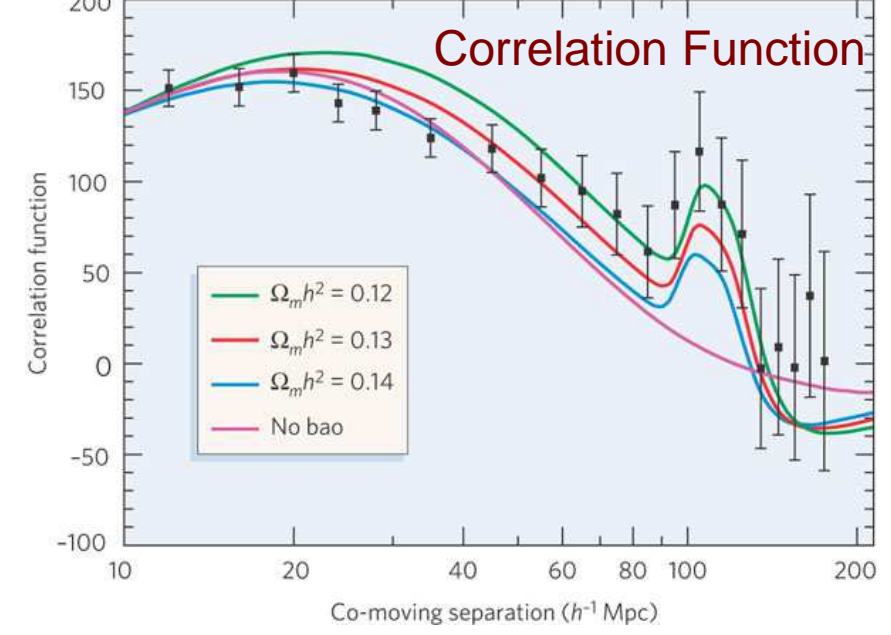

#### **Euclid Consortium**Structure Informs us about Dark Energy

- • The Universe is expanding.
- • The faster it expands, the more this expansion "counteracts" gravity and the less large scale structure we will have in the universe.
- Thus, by studying the amount of structure we have as a function of time, we can investigate the expansion and Dark Energy (and/or alternate theories of gravity)

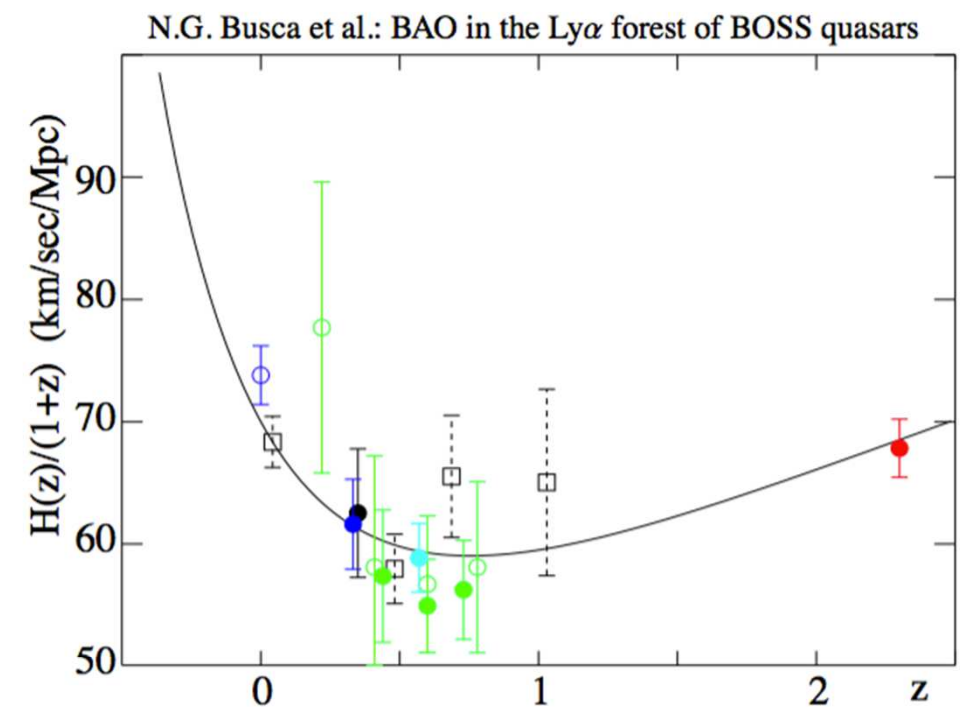

Fig. 21. Measurements of  $H(z)/(1+z)$  vs z demonstrating the acceleration of the expansion for  $z < 0.8$  and deceleration for  $z >$ 0.8. The BAO-based measurements are the filled circles: [this work: red],  $[Xu \text{ et al. } (2012)$ : black]  $[Chuang & Wang (2012)]$ : blue],  $[Reid et al. (2012), cyan]$ , and  $[Blake et al. (2012); green]$ . The open green circles are from WiggleZ (Blake et al., 2011b) Alcock-Paczynski data combined with supernova data yielding  $H(z)/H_0$  (without the flatness assumption) plotted here assuming  $H_0 = 70 \text{km s}^{-1} \text{Mpc}^{-1}$ . The open blue circle is the  $H_0$  measurement of Riess et al. (2011). The open black squares with dashed error bars show the results of Riess et al.  $(2007)$  which were derived by differentiating the SNIa Hubble diagram and assuming spatial flatness. (For visual clarity, the Riess et al. (2007) point at  $z = 0.43$  has been shifted to  $z = 0.48$ .) The line is the  $\Lambda$ CDM prediction for  $(h, \Omega_M, \Omega_\Lambda) = (0.7, 0.27, 0, 73)$ .

### Lensing Shear

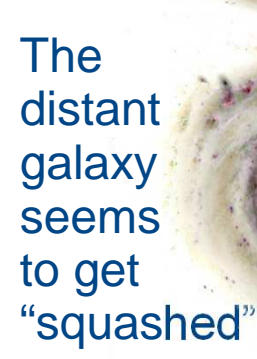

**Lensed** light from our distantgalaxy

### Lensing, of course, tells us about Dark Matter.

Dark Matter between us & the distant galaxy bends the light from the **Galaxy** 

http://images.gizmag.com/hero/top-fiveastronomical-objectsnew-telescope-22.jpg

2017-01-30 5/88. Euclid Science But in addition, by mapping the Dark Matter with lensing in many different directions and at many different distances, we can again map larger scale structure and so also investigate Dark Energy.

#### Euclid Mission at a glance

cesa

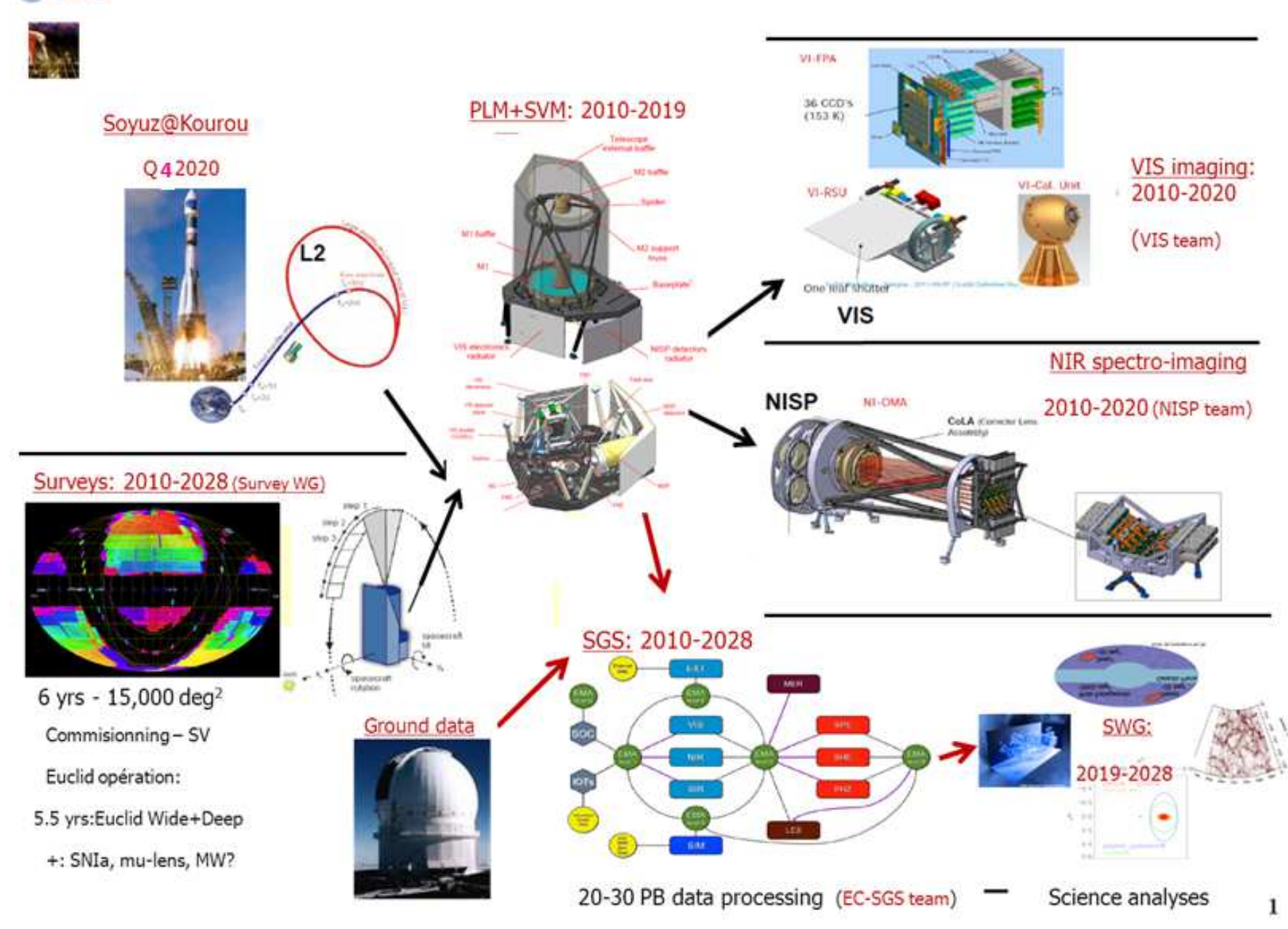

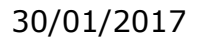

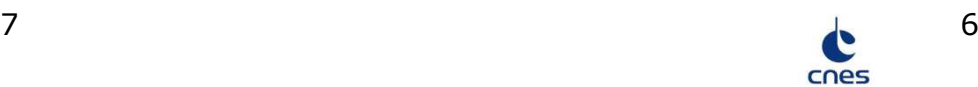

#### Euclid Consortium

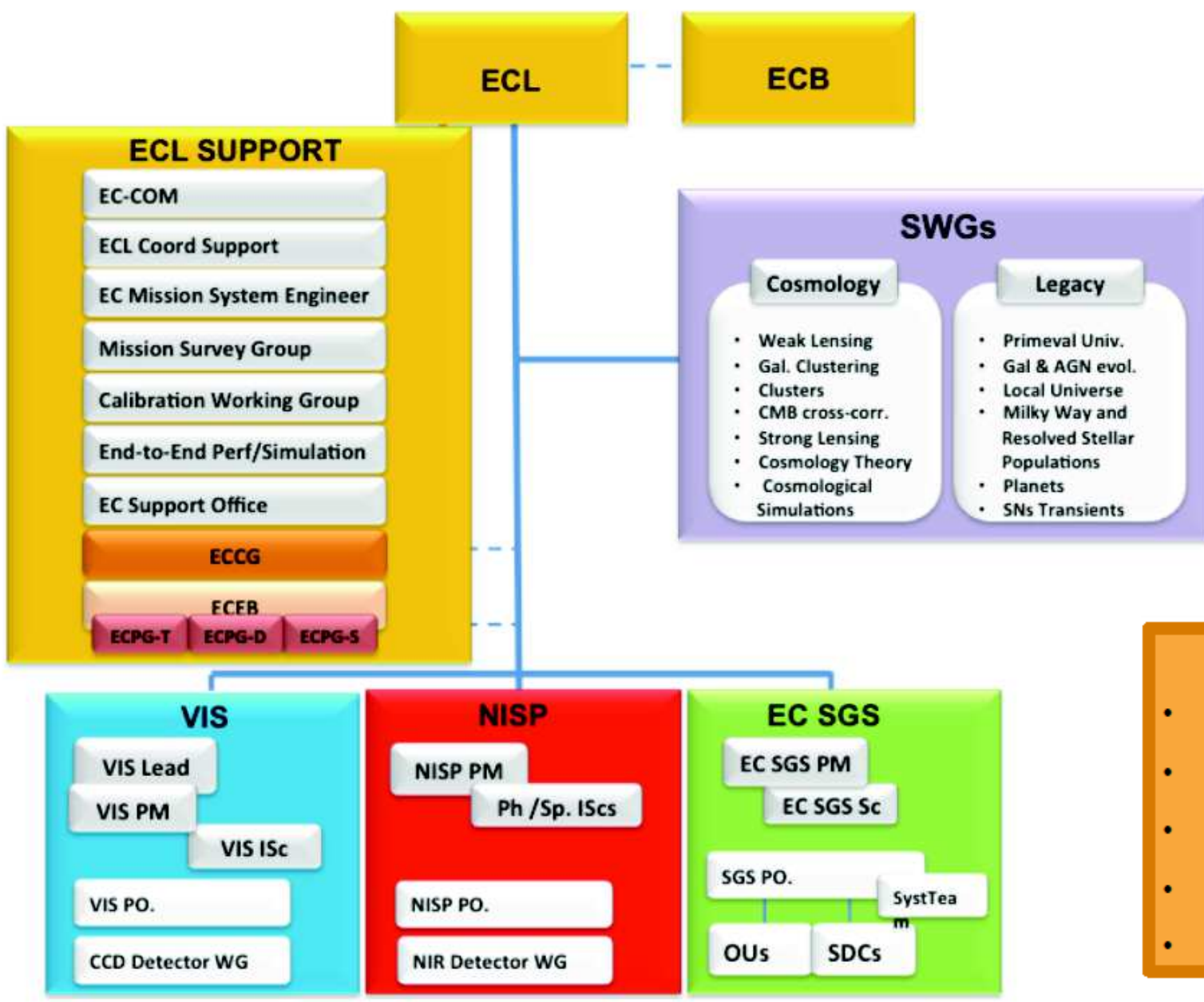

#### EC: 08 Dec 2016:

- 16 countries (Canada)
- 220 labs
- 1390 Full members
- 70 member at Large
- 169 Alumni

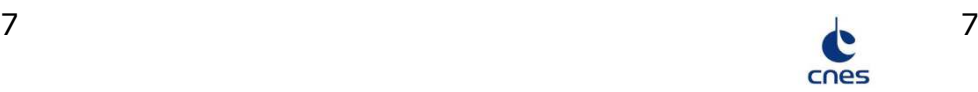

## Euclid Science Groud Segment (SGS)

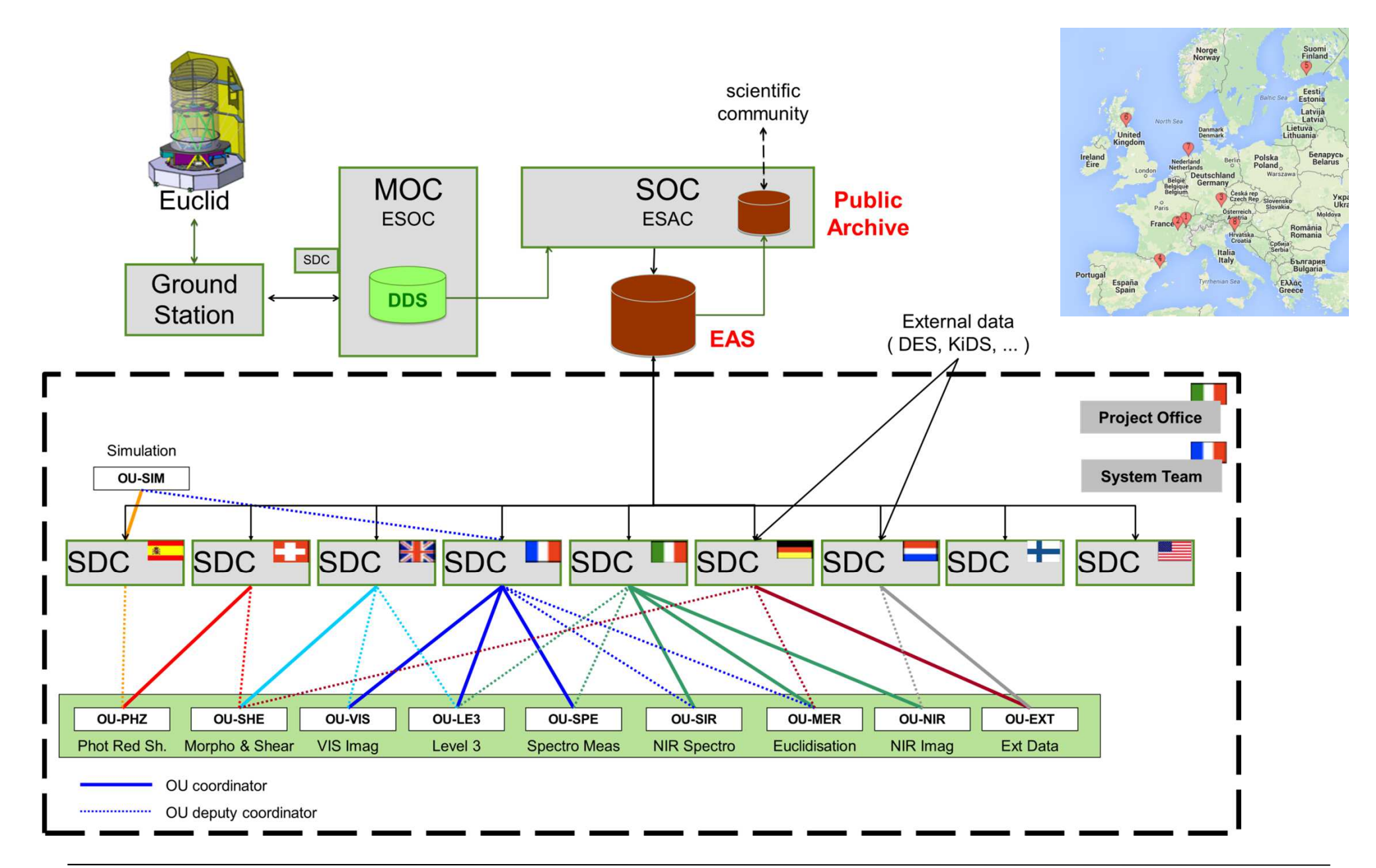

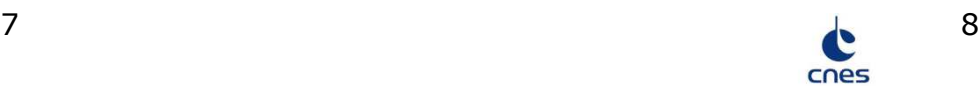

#### Euclid – Pipeline de production

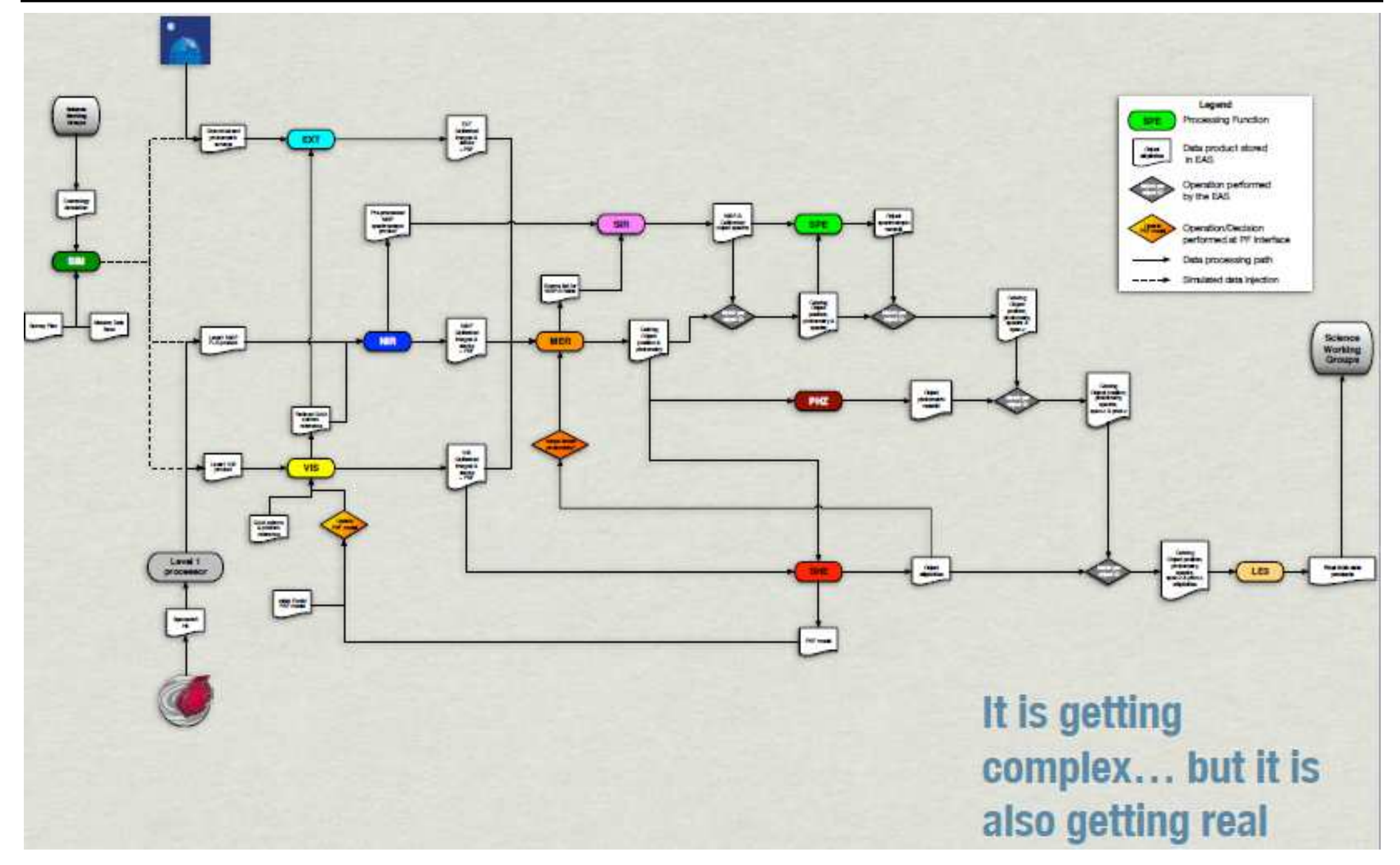

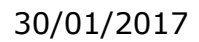

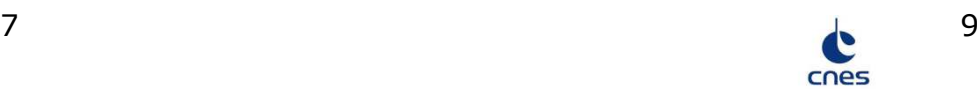

#### Euclid SGS Architecture

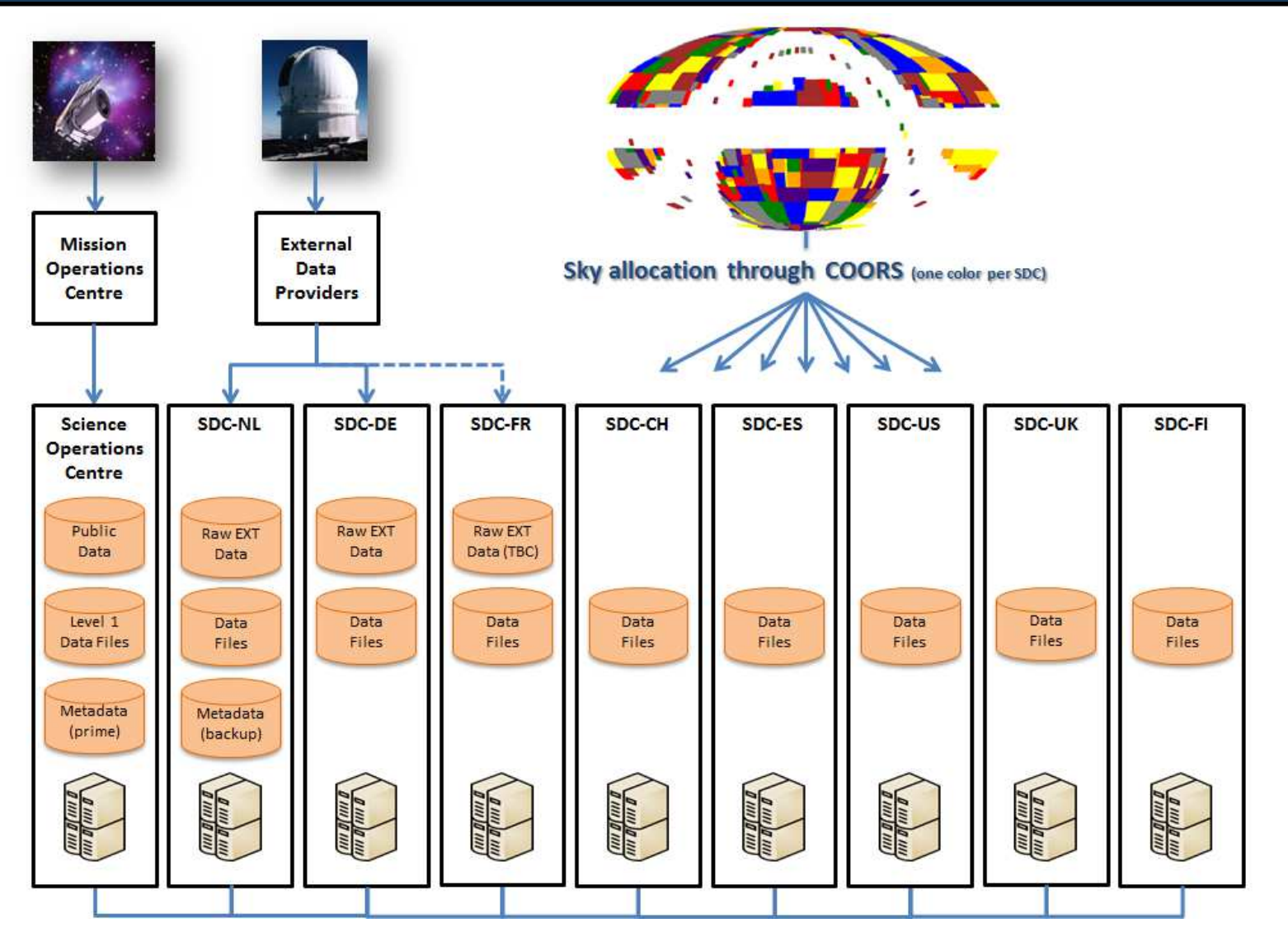

SDCs are both storage and processing nodes

Data storage and processing allocated by sky area

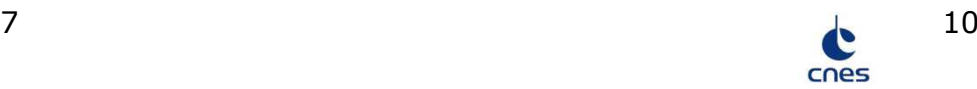

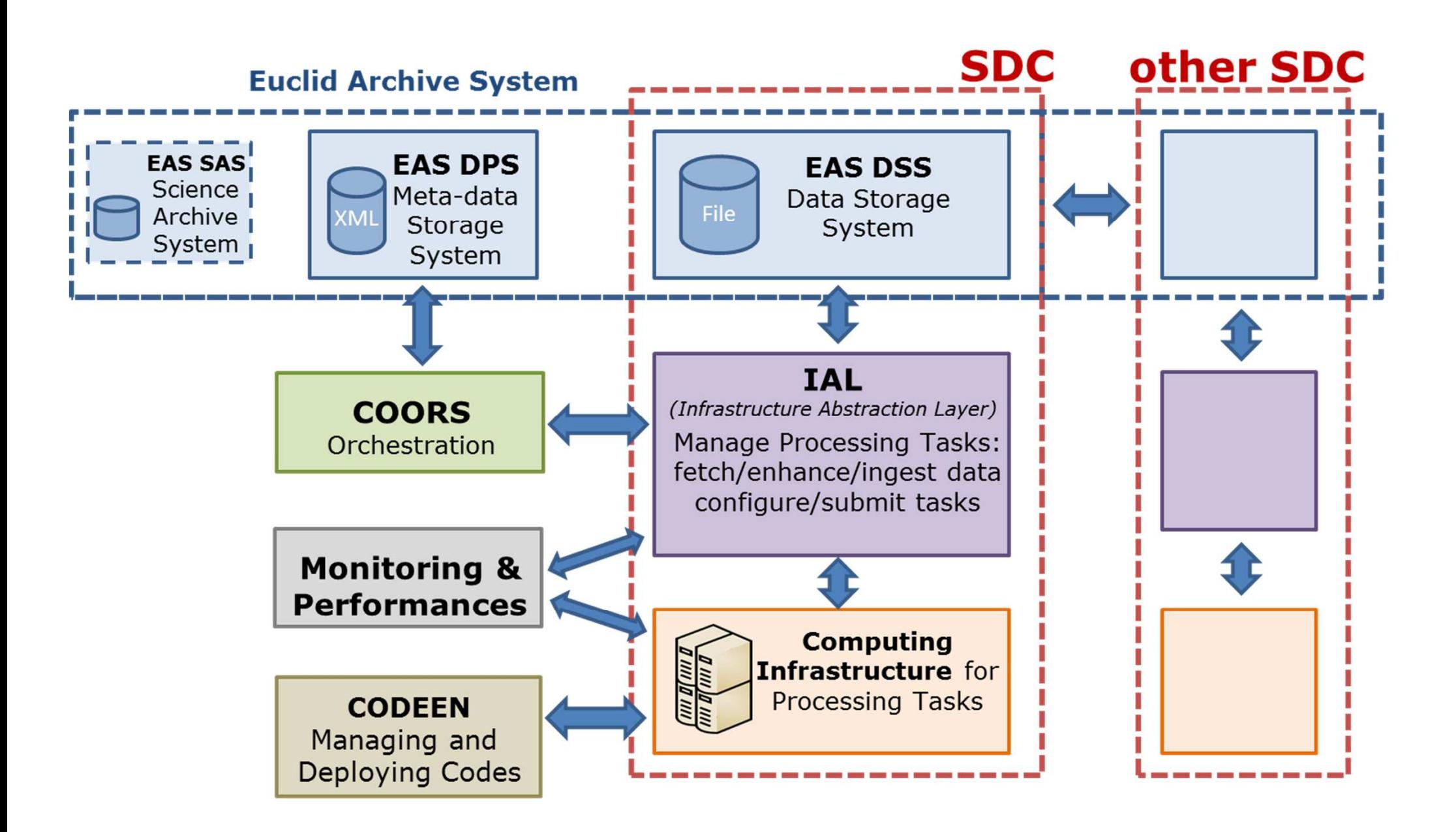

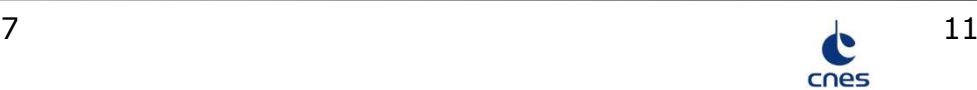

#### Euclid @ CC-IN2P3 – cinématique

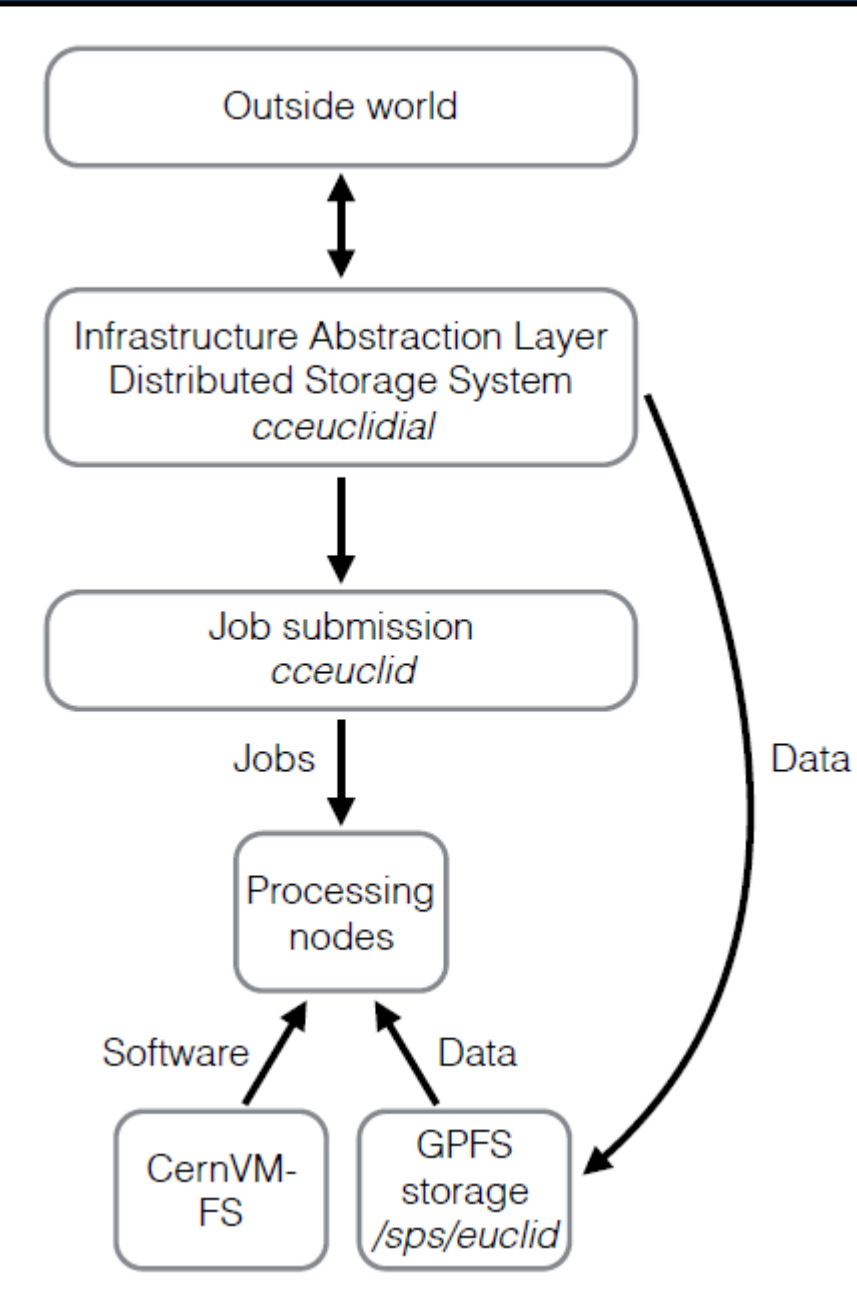

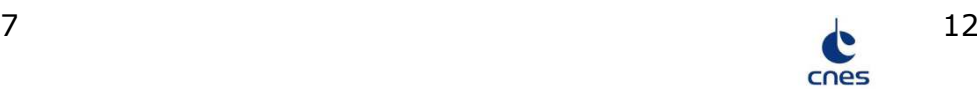

# Euclid @ CC-IN2P3 - cvmfs

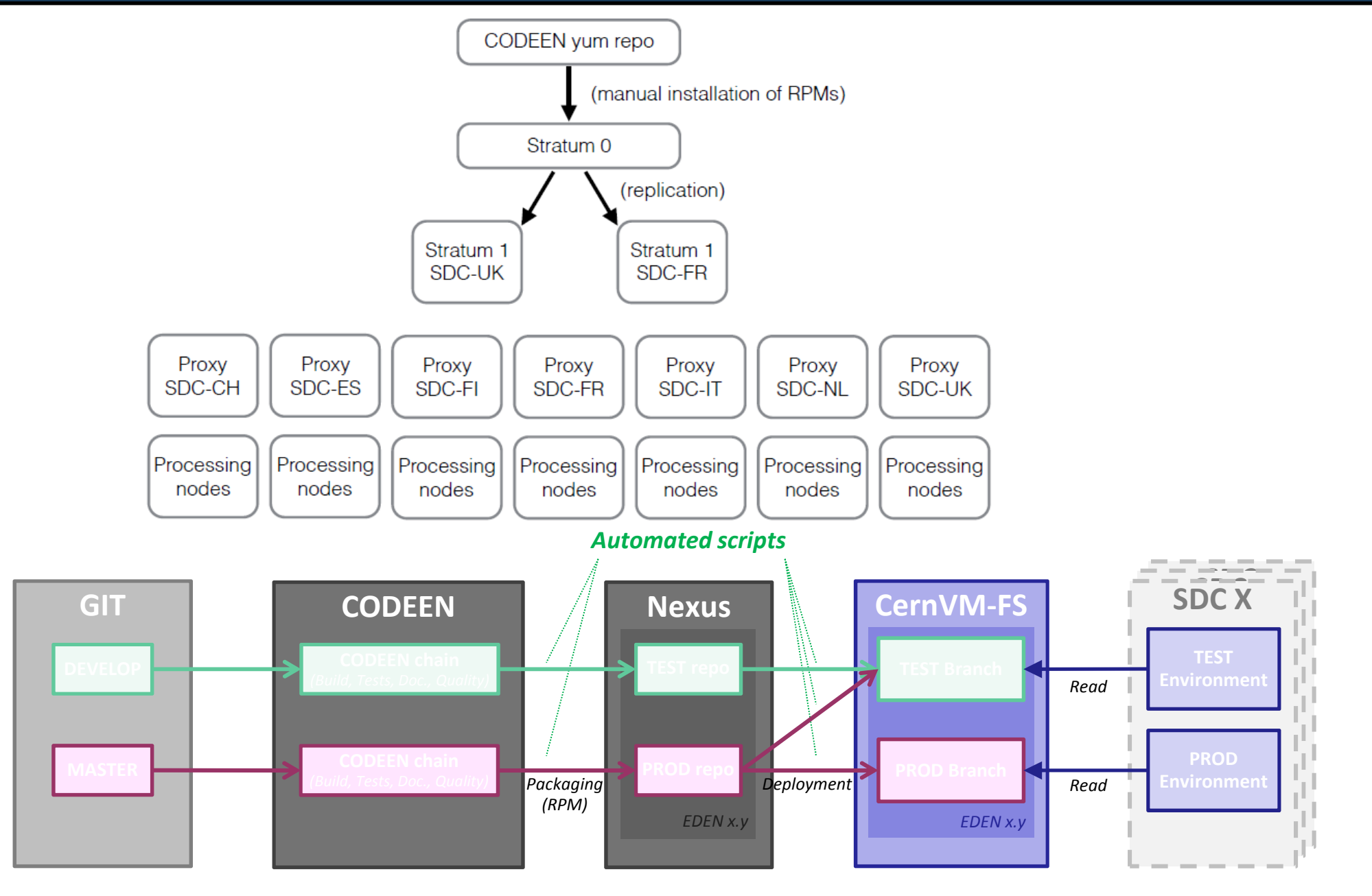

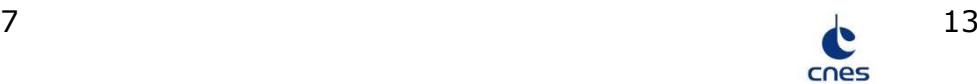

**Euclid**Euclid @ CC-IN2P3 – Moyens en place

**Consortium**

- Composants SGS
	- trois machines de service dédiées : cceuclidial (IAL / DSS), cceuclid (soumission des jobs), et le slave Jenkins. VM CentOS 7 hébergées dans OpenStack
	- •

.

- Un tenant OpenStack euclid (utilisé pour des tests)
	- Cluster virtuel élastique (HTCondor, elactic) de µCernVM
- • Cluster de processing CentOS7: baseline de production **Euclid** 
	- Baseline = HTC
	- Challenges, SPV, Simulations, prototypes…
- HTC-Euclid: tests (un seul utilisateur)

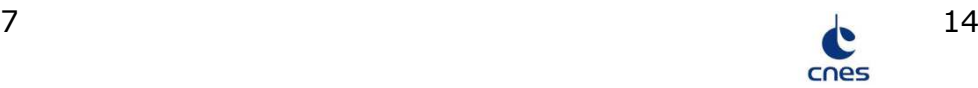

#### **Euclid Consortium**Euclid @ CC-IN2P3 – Moyens en place

- $\bullet$  Un slave Jenkins pour la plateforme d'intégration continue **CODEEN**
- • Un stratum 1 pour l'infrastructure de déploiement continu cvmfs
- $\bullet$ **Stockage** 
	- •Ressources SPS pour les jobs de processing
	- $\bullet$  iRODS pour le partage de données de tests et de simulations, et interface HPSS
		- 1 compte générique en lecture seule•
		- •1 compte par activités en lecture/écriture
- $\bullet$ 92 comptes actuellement rattachés aux activités Euclid

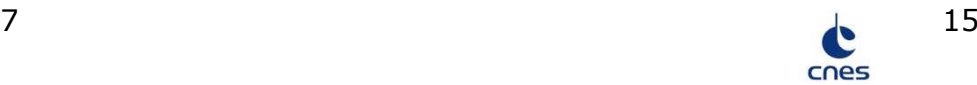

### Euclid @ CC-IN2P3 – Généralités

- Le CC-IN2P3 fournit l'infrastructure de production pour le SDC-FR Euclid
- Une convention CNES-IN2P3 a été établie
	- Tranche ferme pour les phases C2/D (2015-2020)
	- Tranche conditionnelle pour les phase E1/DR1 (2021-2022)
	- Roadmap des moyens de stockage, de processing et de réseau mis à disposition par le CC-IN2P3
	- Financement CNES de CDD et mission
		- De 1 à 3 CDD en support à Euclid
	- Modalités de suivi des ressources et activités
		- Note de gouvernance, manuel utilisateur
		- Comité directeur en début d'année
		- Projet Redmine dédié

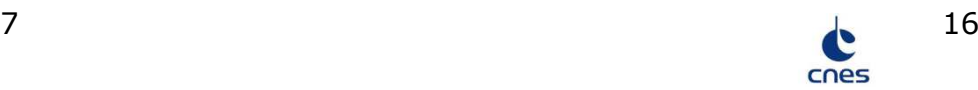

### Euclid @ CC-IN2P3 – Généralités

- Le CC-IN2P3 participe au développement et activités du SGS Euclid:
	- Support aux activités du SGS
	- Intégration des composants SGS $\bullet$
	- Challenges scientifiques et techniques•
	- •Support aux tests d'intégration et de validation
	- •Run de production pipeline Euclid
	- •Testbed, bench
	- •…

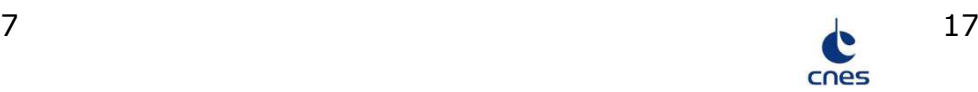

# Euclid @ CC-IN2P3 - Roadmap

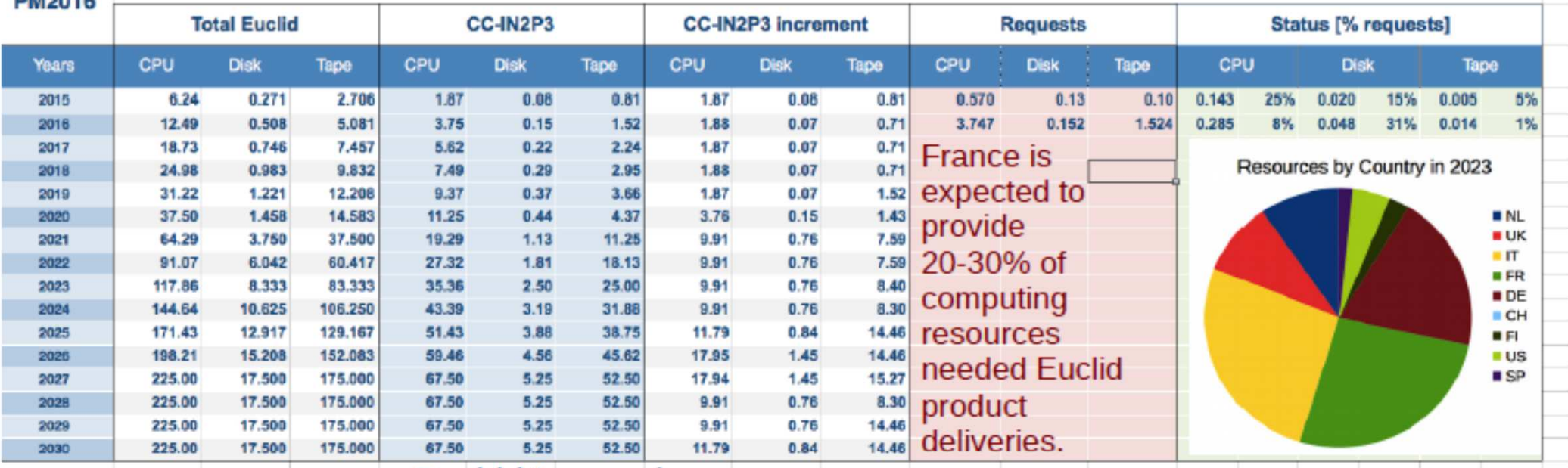

#### Rachid Lemrani

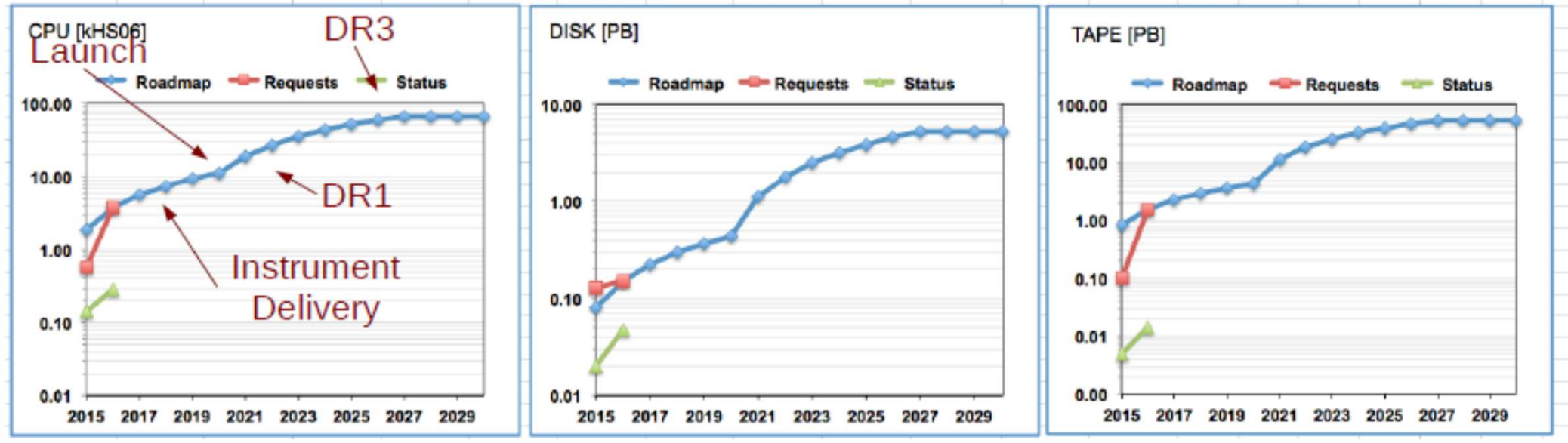

30/01/2017

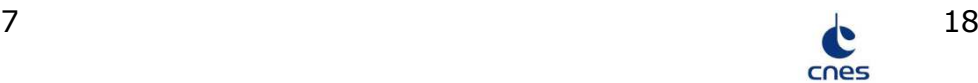

#### Euclid@ CC-IN2P3 – Conso. 2016

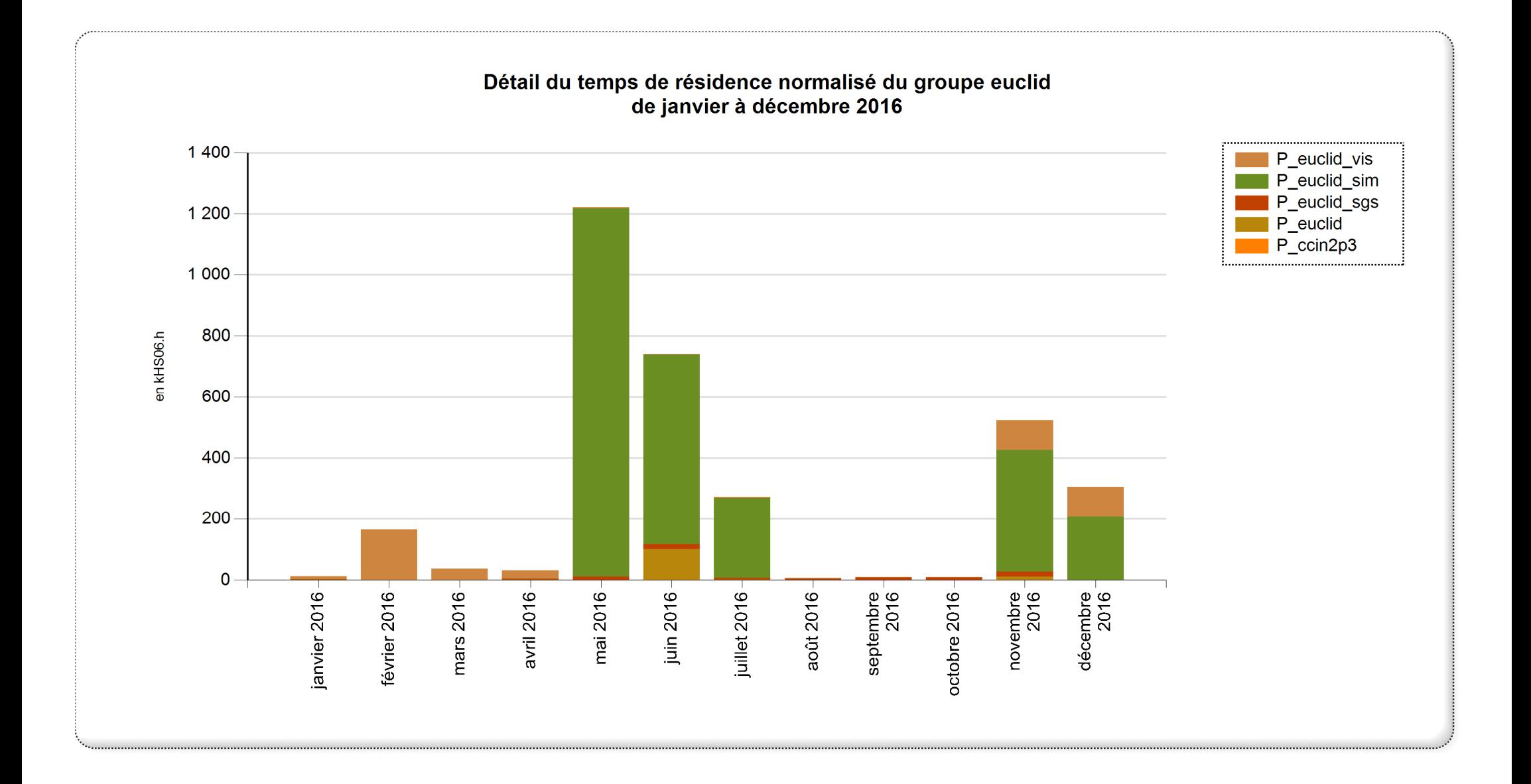

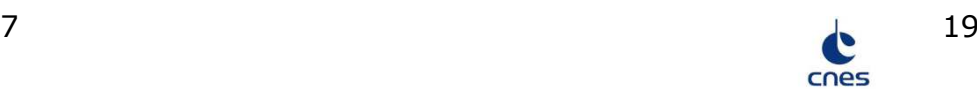

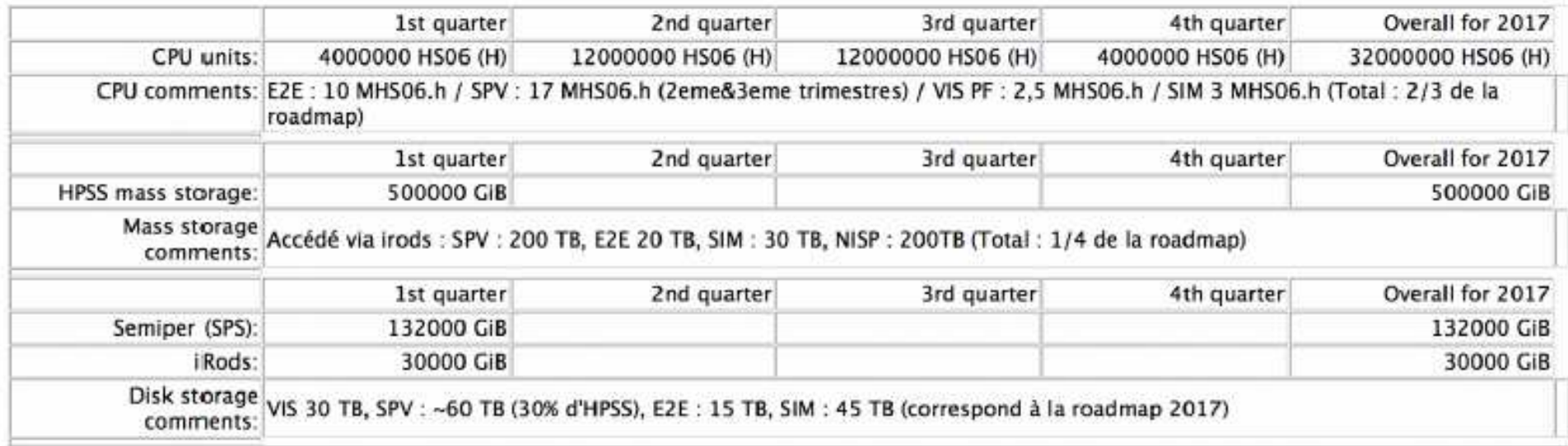

- • Activités 2017
	- Challenge Scientifique n° 3 (SCI3)
	- Science Performance Verification <sup>n</sup>° 02 (SPV02)
	- Simulations SIM, VIS et PSF
	- Tests des prototypes MER, SIR, VIS
	- •…

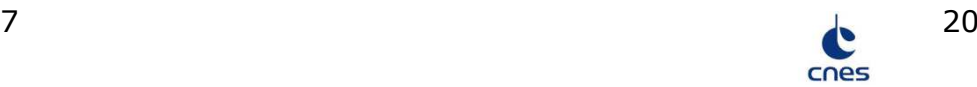

### Euclid @ CC-IN2P3 - perspectives

- •Rédaction d'un dossier d'architecture, d'un manuel d'opérations
- •Expansion du cluster CentOS7
- •Participation aux challenges à venir
- • Migration de la plateforme d'intégration et de déploiement continu (CODEEN) actuellement hébergé à l'APC dans le cloud Openstack du CC-IN2P3
- • Utilisation du cluster GPU pour des tests d'algorithmes de machine learning

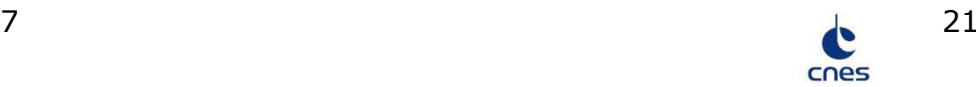